$$
f := \frac{x^2 \cdot y^2}{\left(x^2 + y^2\right)}
$$

$$
\frac{x^2y^2}{x^2+y^2}
$$
 (1)

 $plot3d(f, x = -1..1, y = -1..1, axes = boxed);$ 

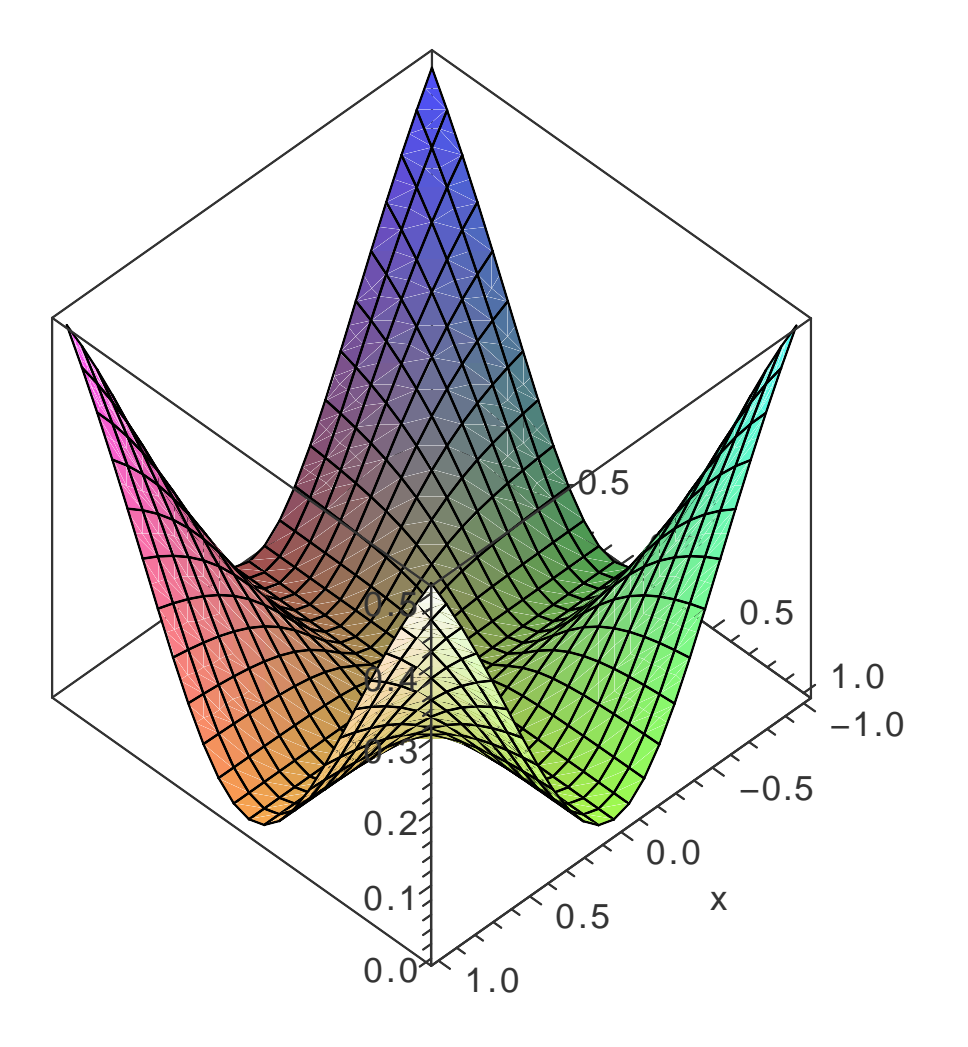